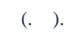

 $\pm$ 

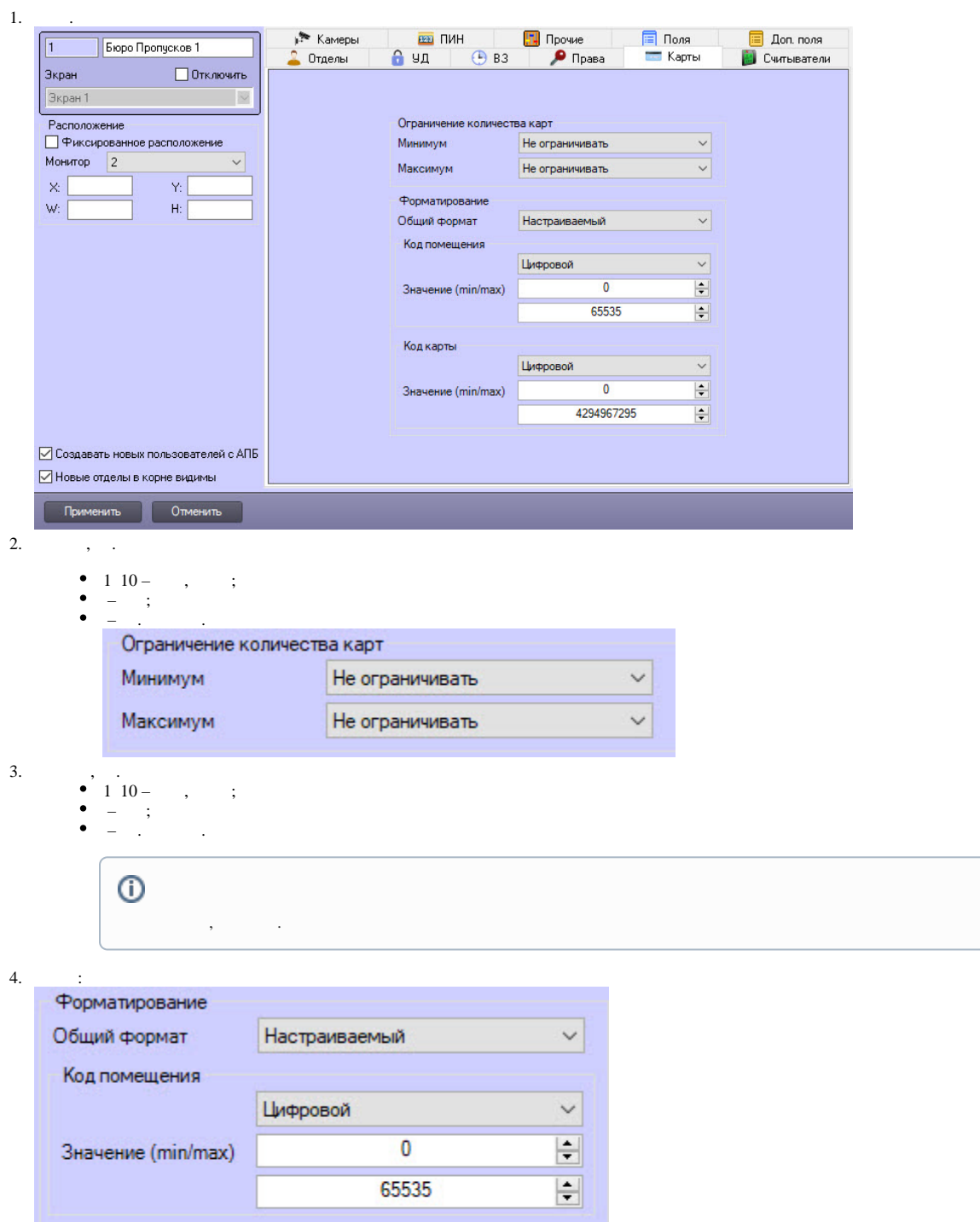

 $\frac{1}{\sqrt{1-\frac{1}{2}}}$ 

 $\left| \frac{\bullet}{\bullet} \right|$ 

Код карты

Значение (min/max)

Цифровой

 $\overline{\mathbf{0}}$ 

4294967295

```
!
                 .
           – . , : < | >;
          Wiegand26 – 1 (0 255), 2 (0 65535);
          Wiegand32 – 2 ( 0 65535), 2 ( 0 65535);
          Wiegand26 ( ) – , 3 (0 16777215);
          Wiegand32 ( ) – , 4 ( 0 4294967295);
          TouchMemory – , 8., A, B, C, D, E, F. 8. 8, ;
          Hikvision – Hikvision. H. 32 ;
           – .
                   – , ;
                  - 0 255;
                  – 0 4294967295;
                  – HEX- ( A, B, C, D, E, F) 0 8 ;
                   – , 0 4294967295;
                   – , .
                   \odot :
                                 ^ - . .
                                 $ - . .
                              . - .
                         https://regex101.com , .
                   1:
                  1 \, 3. - 4.:
                   ^{\wedge}[1-3]\{4\}\ 2:
                    8, 1. A, B, C, D, E, F.
                  :
                   ^[(A-F),(0-9)]\{1,8\}$
       Применить
5.
```
.